# **ead - Tâche #23886**

Scénario # 23608 (Terminé (Sprint)): Tester la gestion des ACL et Quotas avec EAD3 et proposer des évolutions

## **Spécifier les évolutions Quotas**

14/05/2018 12:57 - Emmanuel IHRY

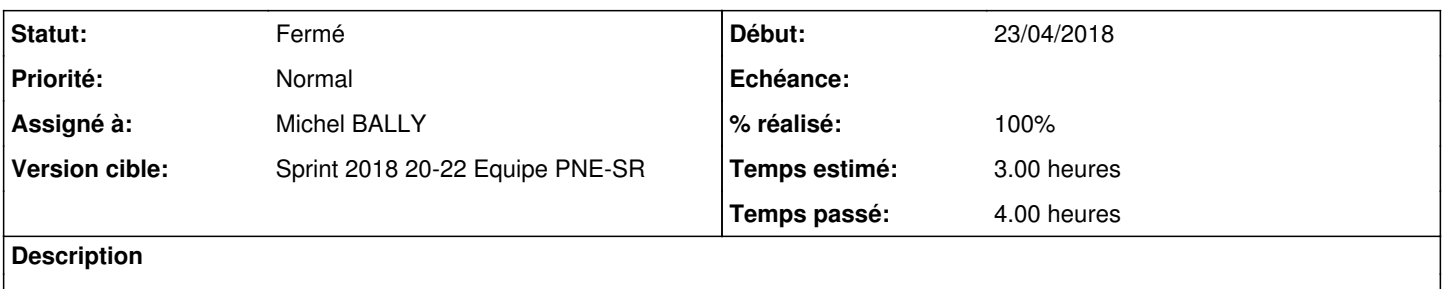

#### **Historique**

#### **#1 - 14/05/2018 13:05 - Emmanuel IHRY**

*- Assigné à mis à Michel BALLY*

#### **#2 - 15/05/2018 16:32 - Michel BALLY**

*- Statut changé de Nouveau à En cours*

*- % réalisé changé de 0 à 40*

La sélection des utilisateurs/groupes n'est pas dans la même logique que pour l'écran des ACL qui présente une liste déroulante (cf PJ).

Il faudra absolument permettre la saisie multiple d'utilisateurs/groupes afin, d'en sélectionner plusieurs pour leur (appliquer 5Go de quotas par exemple) et non pas utilisateurs par utilisateurs

## **#3 - 15/05/2018 16:37 - Michel BALLY**

*- Fichier remarques\_EAD3.odt ajouté*

# **#4 - 15/05/2018 16:37 - Michel BALLY**

*- Fichier remarques\_EAD3.odt supprimé*

## **#5 - 15/05/2018 16:38 - Michel BALLY**

*- Fichier EAD3\_remarques\_Quotas.odt ajouté*

## **#6 - 22/05/2018 13:24 - Emmanuel IHRY**

- *Statut changé de En cours à Fermé*
- *% réalisé changé de 40 à 100*
- *Temps estimé mis à 3.00 h*
- *Restant à faire (heures) mis à 0.0*

spécif faites dans Scénario [#22247:](https://dev-eole.ac-dijon.fr/issues/22247)

## **Fichiers**

EAD3\_remarques\_Quotas.odt 240 ko 15/05/2018 Michel BALLY